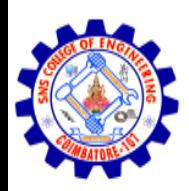

## SNS COLLEGE OF ENGINEERING

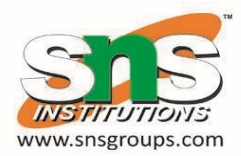

Kurumbapalayam (Po), Coimbatore – 641 107

#### **An Autonomous Institution**

Accredited by NBA – AICTE and Accredited by NAAC – UGC with 'A' Grade Approved by AICTE, New Delhi & Affiliated to Anna University, Chennai

### **DEPARTMENT OF ARTIFICIAL INTELLIGENCE AND DATA SCIENCE**

#### COURSE NAME : 19CS402 - DATABASE MANAGEMENT SYSTEMS

### II YEAR / III SEMESTER Unit  $-2$ DDL,DML,DCL,TCL

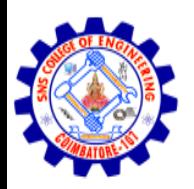

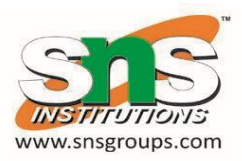

- It is used to create a table, alter the structure of a table and also drop the table.
- Create command
- Alter command
- Drop command
- Truncate command

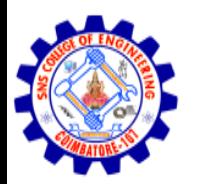

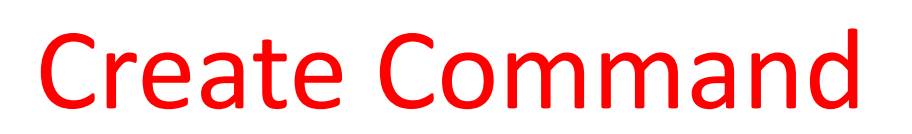

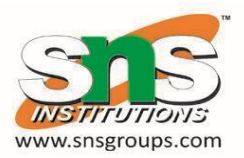

• It is used to create a table.

#### **Syntax**

Create table <table name> ( columnname1 datatype1, columnname2 datatype2, etc…);

#### **Example**

SQL> create table emp (empno number(4), ename varchar2(30), salary number(10,2), deptno number(2));

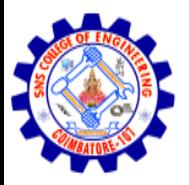

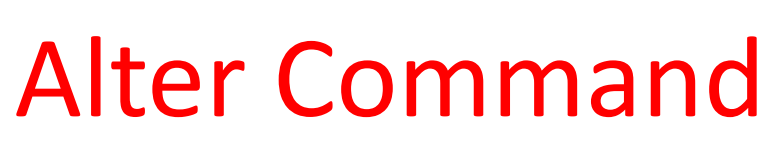

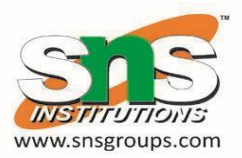

• It is used to add a new column or modify existing column definitions.

### **Syntax**

Alter table <table name> Add (new columnname1 datatype1, newcolumnname2 datatype2, etc…);

Alter table <table name> Modify ( oldcolumnname1 datatype1, oldcolumnname2 datatype2, etc…);

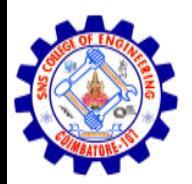

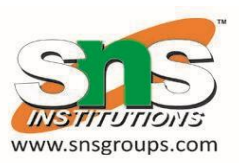

# Alter Command cont….

## **Example**

SQL> alter table emp add(comm number(6,2));

## SQL> alter table emp modify(empno number(5));

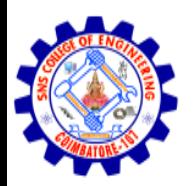

# Drop Command

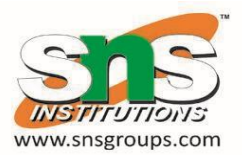

• This command is used to delete a table. [delete the contents (records and structure)].

**Syntax** Drop table <table name>;

### **Example**

SQL> drop table emp;

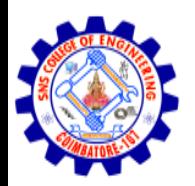

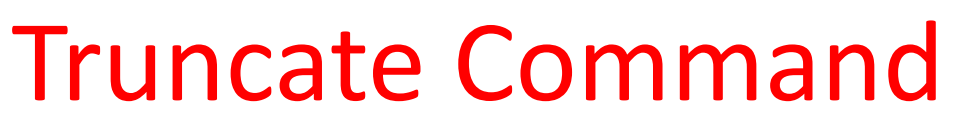

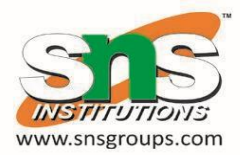

• This command is used to delete the records but retain the structure.

**Syntax**

Truncate table <table name>;

## **Example**

SQL> truncate table emp;

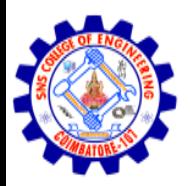

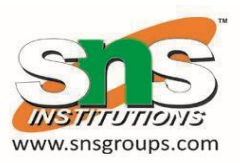

## View the table structure

**Syntax**

Desc <table name>;

## **Example**

SQL> desc emp;

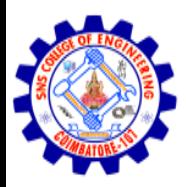

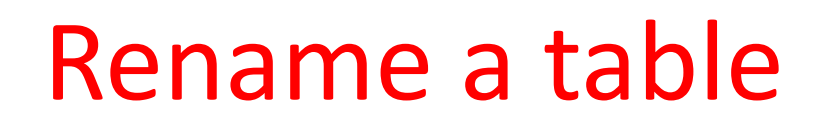

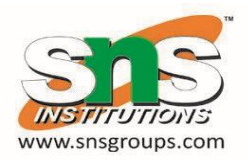

## **Syntax**

Rename <oldtablename> to <newtablename>;

## **Example**

SQL> Rename emp to employee;

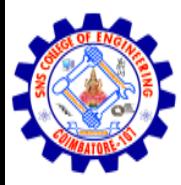

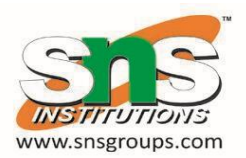

# Data Manipulation Language

## Insert, Update, Delete, Select

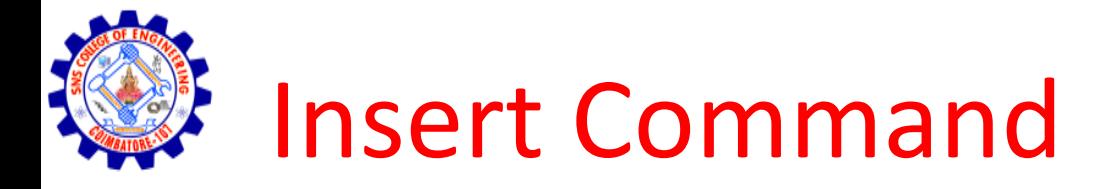

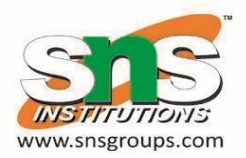

• It is used to insert a new record in the database.

## **Syntax**

Insert into <table name> values <a list of data values>;

## **Example**

## SQL> insert into emp values ( 100, 'Raja' 25000,10,500);

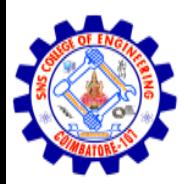

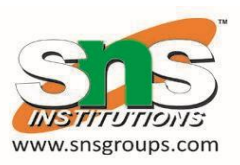

## **Example**

- SQL> insert into emp (empno, salary) values ( 101, 40000);
- SQL> insert into emp values ( &empno, '&name', &salary. &deptno, &comm);
- $SQL>$
- SQL> save a. sql
- SQL> get a. sql
- SQL> run a. sql or start a.sql

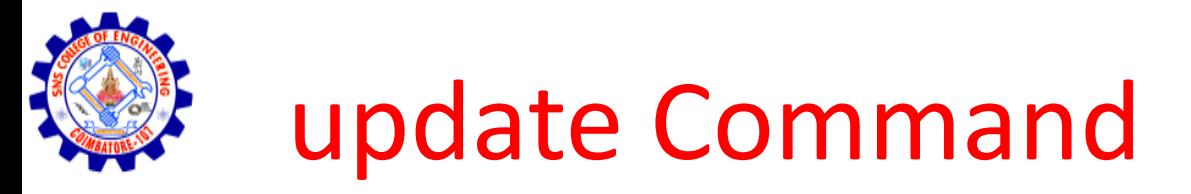

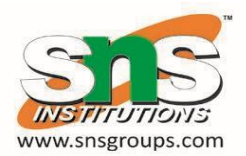

• Changes can be made by using update command.

## **Syntax**

Update <table name> set filedname = values where <Condition>;

## **Example**

SQL> update emp set comm=500 where eno=100;

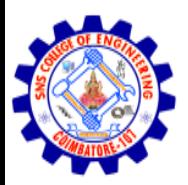

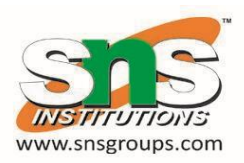

# update Command cont…

### **Example**

- SQL>SQL> update emp set comm=1000;
- SQL> update emp set comm=comm+500;
- SQL> update emp set ename ='Raj kumar' where ename ='Raj';
- SQL> update emp set comm=2000 where ename ='Raja' and salary>=30000; SQL> update emp set comm =40 where comm is null;
- SQL> update emp set salary = salary\*0.1 where comm is notnull;
- SQL> update emp set salary =50000, comm=1500 where eno=27; P.REVATHI/AP/AIDS 14

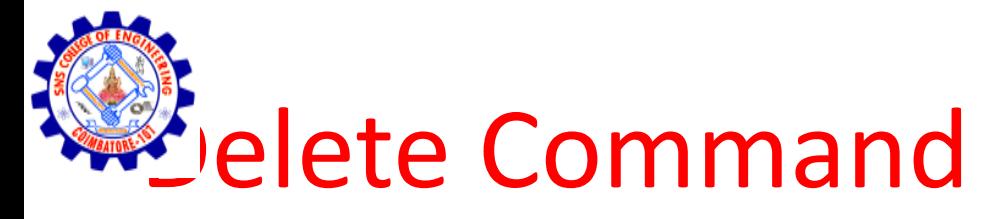

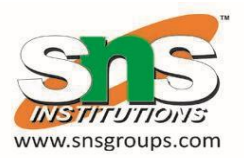

• Rows can be deleted using delete command.

### **Syntax**

Delete from <table name> where <Condition>;

### **Example**

SQL> delete from emp where ename ='abc'; SQL> select \* from emp;

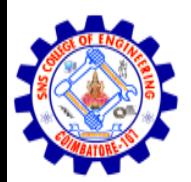

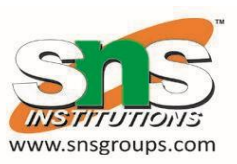

# Delete Command cont…

## **Example**

## SQL> delete from emp where salary<30000; SQL> delete from emp;

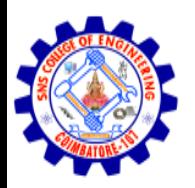

SELECT STATEMENTS

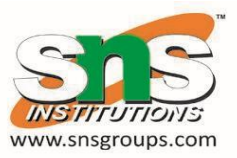

• The select command is used to retrieve data from an oracle database.

Syntax

Select <field names> from <table name> where <condition>

Example

SQL> select \* from emp;

Display all records.

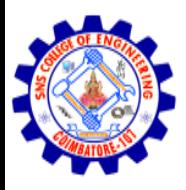

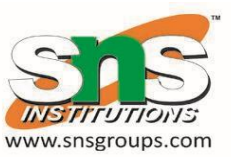

- Example
- SQL> select ename, salary, comm from emp;
- Display selected field only.
- SQL> select \* from emp where dno=10;
- SQL> select salary+500 from emp where dno=10;

SQL> select \* from emp where dno=10 and salary>5000; P.REVATHI/AP/AIDS

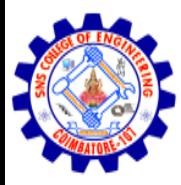

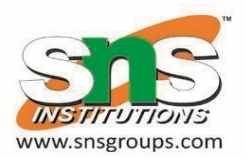

# Transaction Control Language

## Commit, Rollback, Savepoint

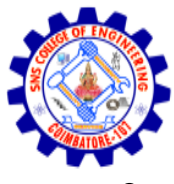

# Transaction Control Language

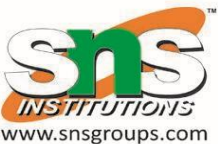

- The TCL statements give you flexibility to undo transactions or write transactions to the disk.
- Transactions provide consistency in case of a system failure.
- Commit
- Current transaction and writes all changes permanent to the disk.

Save point

- Marks a point in the current transaction. Roll back [To savepoint n]
- Undoing all changes if a to savepoint.

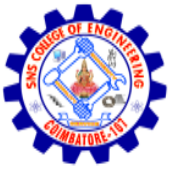

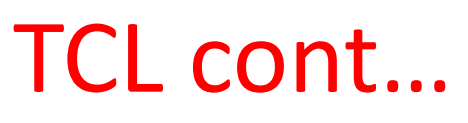

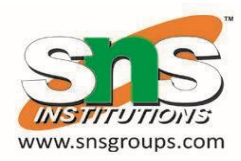

### **Example**

- SQL> insert into emp values ( &empno, '&name', &salary. &deptno, &comm);
- SQL> /
- Input some record
- SQL> select \* from emp;
- SQL> commit;
- SQL> delete from emp where comm> 2500;
- SQL> select \* from emp;
- SQL> Rollback;
- SQL> select \* from emp;
- SQL> delete from emp where eno=200;
- SQL> save point x;
- SQL> delete from emp where salary<30000;
- $SQL>$  rollback to  $x$ ;  $P.$  P.REVATHI/AP/AIDS  $21$

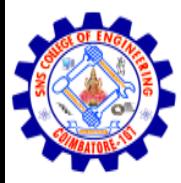

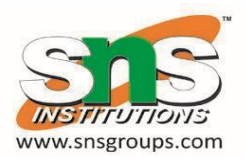

## Data Control Language

Grant , Revoke

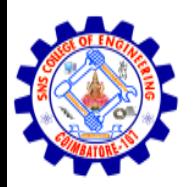

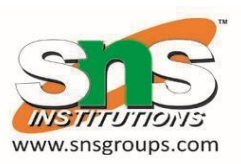

# Data Control Language

Privileges

• Select, insert, update, delete, reference

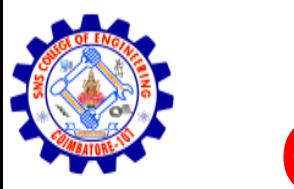

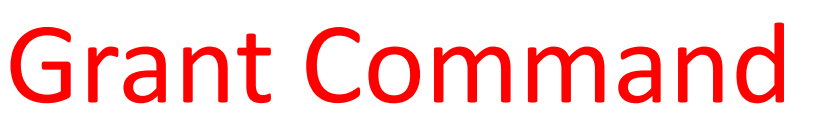

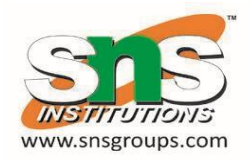

Give the permission to others user.

## **Syntax**

Grant <privileges> on <table name> to <username>;

### **Example**

SQL> Grant select on emp to user1;

SQL> Grant select, insert on emp to user2 ;

SQL> Grant update (comm) on emp to user3;

SQL> Grant update(salary , comm) on emp to user4; SQL> Grant select(dno=10) on emp to user5;

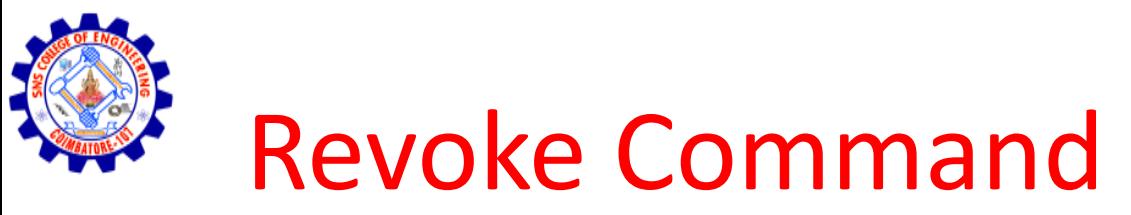

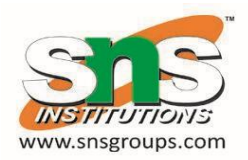

Get back the permission to others user.

### **Syntax**

Revoke <privileges> on <table name> from <username>;

#### **Example**

SQL> Revoke select on emp from user1;

SQL> Revoke select, insert on emp from user2 ;

SQL> Revoke update (comm) on emp from user3;

- SQL> Revoke update(salary , comm) on emp from user4;
- SQL> Revoke select(dno=10) on emp from user5;